# **Sistema de Inventario - Feature #7**

# **Modificar permisos para usuarios**

10/05/2015 12:16 PM - Fiorella Quino

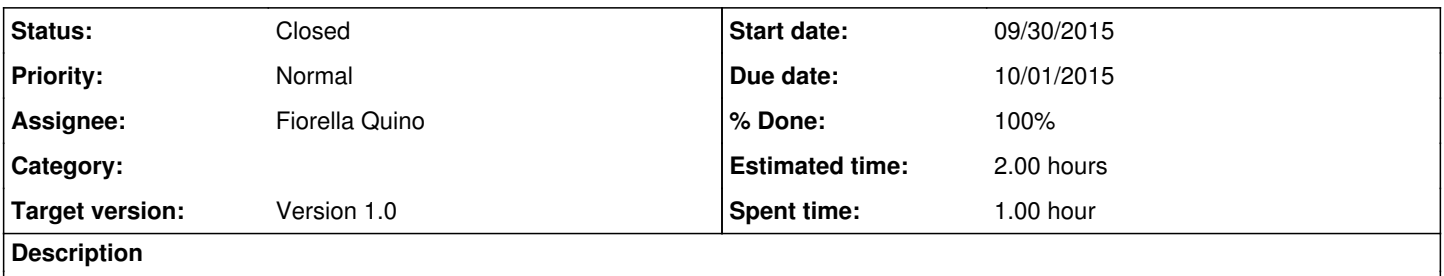

Se necesitaba que usuarios tuvieran permisos para realizar más acciones como aprobar o cerrar órdenes de compra.

### **History**

## **#1 - 10/05/2015 12:16 PM - Fiorella Quino**

*- Status changed from New to Resolved*

### **#2 - 11/18/2015 10:55 AM - Fiorella Quino**

*- Target version set to Version 1.0*

### **#3 - 02/18/2016 09:32 AM - Fiorella Quino**

*- Status changed from Resolved to Closed*